## FEATURES AND HIGHLIGHTS

FEATURES

IMPORT FROM SPREADSHEET

PROJECTED EXPENSE REPORT-

EXPORT BUDGETS TO SPREADSHEET

COPY BUDGETS

BUDGET ENFORCE-MENT

TRANSFER BUDGETS BETWEEN ACCOUNTS

WEB-BASED BUDGET EXPENDITURE REPORTING Quantum's Budget system accommodates multiple budgets per fiscal year. The system can retain your budgets for as long as you wish and print financials using those budgets—no matter when.

The system handles seasonality and expenditure trends within the fiscal year. Financial statements are more useful when the budgets are meaningful.

Actual figures can easily be copied into a working version of "next years" budget. That budget can be exported to spreadsheet, fine tuned and then imported back into Quantum. The process is simple and straightforward. Budgets can be maintained for each reporting unit in your organization.

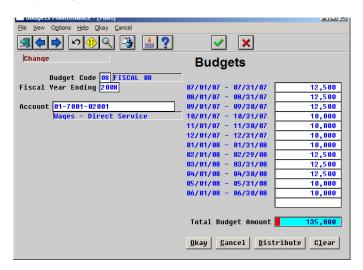

Budget Enforcement can be activated in General Ledger to prevent transactions from being entered, processed or posted (if they cause the expense account to go over the annual fiscal budget).

GASB34 reporting can be satisfied by printing the beginning fiscal year's budget and also the current budget on your financial statements. Quantum has audit trails that show who transferred which monies between account budgets.

## GRAPHICAL USE OF BUDGETS

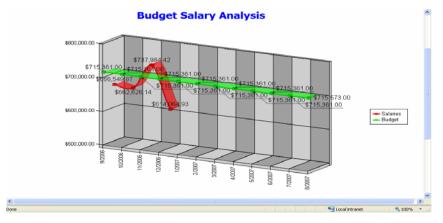

Quantum's database is open and interfaces with third party solutions like Crystal Reports. Such solutions can be used to generate pie charts, stacked bar charts, hilow charts, line charts and more.

BUDGETS Page 2

## PROJECTED EXPENDITURE REPORTING

Quantum's financial statements can show projected revenue and expense figures—to the end of the fiscal year. This is accomplished by adding the remaining budget amounts from the YTD column for the remainder of the periods in the fiscal year.

This helps Program Managers spot areas of heavy spending or incorrect allocations before they go over budget.

This feature is available in both the core and web-based financial reports.

| http://tom/Mercy%20Front%20End/ProjectRate.aspx |                                                                                                    |                     |                       | Google             |                      |                          | P                    |
|-------------------------------------------------|----------------------------------------------------------------------------------------------------|---------------------|-----------------------|--------------------|----------------------|--------------------------|----------------------|
| e Edit View                                     | and the same of the same of th | rch * 🖟 🍏 * 💋 🛖 * 🥶 | )· [=· \tau =         | ookmarks * All Che | ck * 🍇 Translate * ' | <b>∑</b> AutoFill + 💋    | 🌯 🔹 🔵 Sign :         |
| <b>⇔ ⊗</b> M                                    | ercy SQL Data Warehouse                                                                                                    |                     |                       |                    | <u>ଜ</u> • ଲ         | - 🖷 ▼ 🔂 Pag              | je 🕶 🔘 Tools         |
| 14 4 1                                          | of 5 🕨 🔰 100%                                                                                                    | Find   Next         | Select a forma        | t V Export         | <b>a</b>             |                          |                      |
|                                                 |                                                                                                    | Tilla Tilext        | Sciecc d forme        | Expore             | <u> </u>             |                          |                      |
| rojec                                           | cted Expenditure                                                                                                    |                     | W. W. AND 2 CO. (188) |                    | -                    |                          |                      |
|                                                 |                                                                                                    | Annual Budget       | Actual YTD            | Unspent Funds      | Actual Current       | Projected<br>Expenditure | Projecte<br>Spend Ra |
| 1-7001                                          | Wages - Direct Service                                                                                                    | \$80,000.00         | \$21,940.54           | \$58,059.46        | \$21,940.54          | \$81,940.54              | 102                  |
| 1-7002                                          | Wages - Supervisory                                                                                                    | \$3,500.00          | \$8,308.28            | (\$4,808.28)       | \$8,308.28           | \$8,308.28               | 237                  |
| 1-7003                                          | Wages - Support Staff                                                                                                    | \$48,000.00         | \$3,066.28            | \$44,933.72        | \$3,066.28           | \$47,066.28              | 98                   |
| 1-7021                                          | Additional Rate                                                                                                    | \$600.00            | \$33.32               | \$566.68           | \$33.32              | \$583.32                 | 97                   |
| 1-7022                                          | Overtime                                                                                                    | \$1,000.00          | \$79.97               | \$920.03           | \$79.97              | \$879.97                 | 88                   |
| 1-7028                                          | Vacation pay                                                                                                    | \$18,555.00         | \$2,379.60            | \$16,175.40        | \$2,379.60           | \$18,934.60              | 102                  |
| 1-7029                                          | Sick pay                                                                                                    | \$12,000.00         | \$1,131.59            | \$10,868.41        | \$1,131.59           | \$12,131.59              | 101                  |
| 1-7054                                          | Part Time Hourly                                                                                                    | \$24,000.00         | \$1,516.30            | \$22,483.70        | \$1,516.30           | \$23,516.30              | 98                   |
| 1-7105                                          | Social Security                                                                                                    | \$26,500.00         | \$2,342.69            | \$24,157.31        | \$2,342.69           | \$26,342.69              | 99                   |
| 1-7110                                          | Retirement                                                                                                    | \$24,000.00         | \$1,606.12            | \$22,393.88        | \$1,606.12           | \$23,606.12              | 98                   |
| 1-7115                                          | Health Insurance                                                                                                    | \$260,000.00        | \$8,373.99            | \$251,626.01       | \$8,373.99           | \$258,373.99             | 99                   |
| 1-7120                                          | Life Insurance                                                                                                    | \$600.00            | \$32.96               | \$567.04           | \$32.96              | \$582.96                 | 97                   |
| 1-7130                                          | Unemployment Compensation                                                                                                    | \$850.00            | \$107.37              | \$742.63           | \$107.37             | \$882.37                 | 104                  |
| 1-7140                                          | Staff Development                                                                                                    | \$6,000.00          | \$342.49              | \$5,657.51         | \$342.49             | \$5,842.49               | 97                   |
| 1-7150                                          | Medicare Employer                                                                                                    | \$6,030.00          | \$547.88              | \$5,482.12         | \$547.88             | \$6,077.88               | 101                  |
| 1-7205                                          | Temporary Help                                                                                                    | \$16,500.00         | \$2,326.08            | \$14,173.92        | \$2,326.08           | \$17,326.08              | 105                  |
| 1-7210                                          | Purchased Treatment Services                                                                                                    | \$30,850.00         | \$3,333.33            | \$27,516.67        | \$3,333.33           | \$31,183.33              | 101                  |
| T-12TO                                          | Rent                                                                                                    | \$229,350.00        | \$20,814.75           | \$208,535.25       | \$20,814.75          | \$229,314.75             | 100                  |
| 1-8005                                          | Kent                                                                                                    | \$225,550.00        |                       |                    |                      |                          |                      |

## EASY BUDGET INQUIRY AND TRANSFER SCREEN

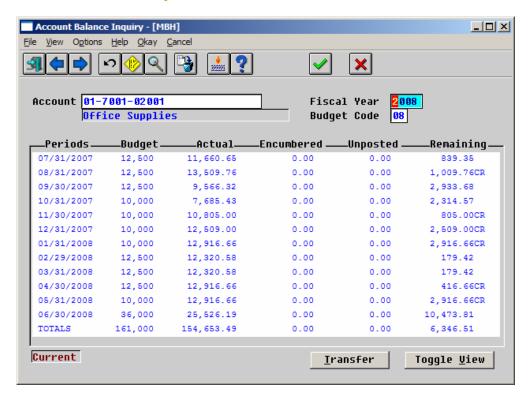

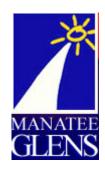

Quantum also providers users with a single screen to view an account's budget, actuals, unposted transactions and encumbrances. This screen also allows drill downs into the details of each transaction category.

Budgets can be transferred between accounts through this screen.